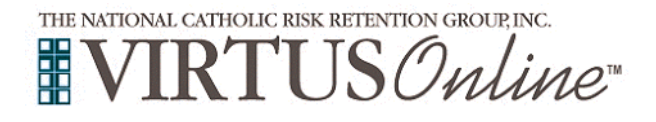

## **Registration Instructions**

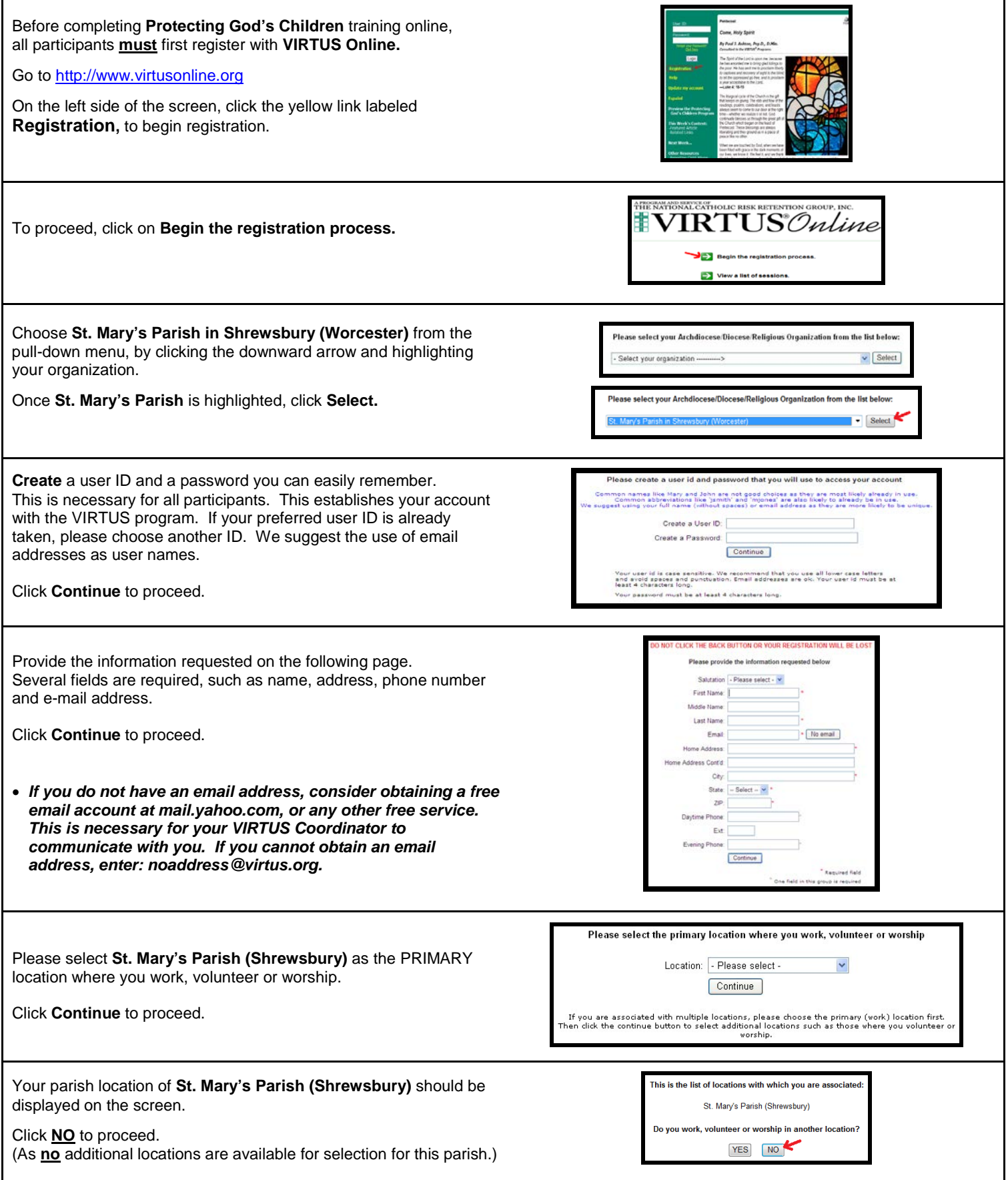

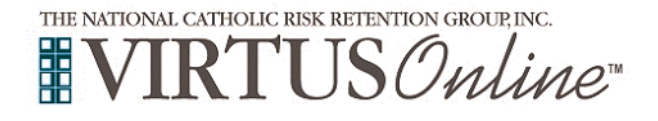

## **Registration Instructions**

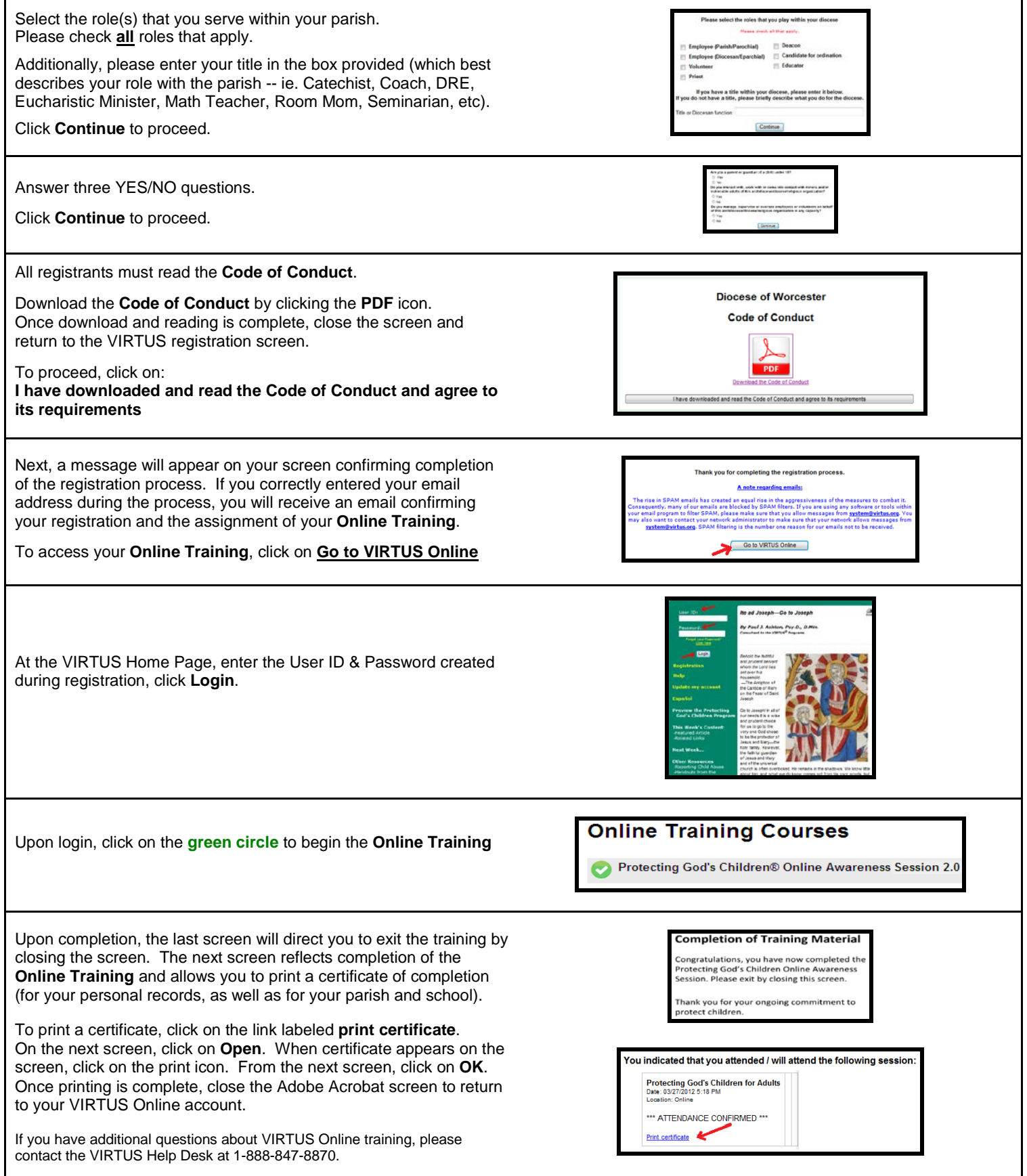